# *ECAL LED system commissioning*

*A. Celentano*

# *ECal LED system commissioning*

The LED system is used in the first step of the ECal commissioning, before measurements with cosmic-rays and beam.

## *Tasks:*

- Verify proper operation of all ECal channels, including the full amplification chain (crystal+APD+amplifier), the DAQ system, the cabling. Identify and correct cableswaps (both signals and HV).
- Determine the working point of all LEDs, for both colors.
- Measure the cross-talk for each channel.
- Align channels in time.
- Check the effect of the recovery mode (LEDs continuously ON with blue color for radiation damage recovery) on the LED response (hysteresis?)
- Measure the LED system stability.

# *Prerequirements*

### **Calorimeter:**

- Calorimeter installed in Hall-B.
- HV and LV system.
- Signal cabling to DAQ crates.
- Chiller connected + temperature readout (LED behavior is temperature-dependent).

### **LED system:**

- Controllers installed in Hall-B and connected to the slow-controls network via Ethernet.
- EPIC software installed and working.

### **DAQ system:**

- DAQ system configured to acquire data from FADC in both modes: RAW (full-waveform) and PULSE (pulse integral + timing).
- DAQ system configured to accept trigger from the LED system (feasible, already discussed with Sergey and Ben).

### **Software:**

• Each task has specific software (analysis) requirements.

**Goal:** verify proper operation of all channels, including the DAQ system. Identify and correct cable-swaps (signals and HV).

### **Specific requirements:**

- Correct mapping of the LED system.
- First, preliminary working-point setting for each LED, resulting in a visible pulse at the amplifier output (signal amplitude is not critical at this stage!)

This information is available from tests performed by Ilaria Balossino in June.

### **Procedure:**

- 1) Turn on the DAQ system, with all channels enabled, taking data in RAW mode.
- 2) Switch on the LED connected to channel "n".
- 3) Switch on only the corresponding HV group.
- 4) Use the online monitoring application to check the waveform of channel "n".
- 5) Switch off the corresponding HV group and verify the pulse is no longer present.
- 6) Switch off the LED.
- 7) Repeat (manually) for all 442 channels.

**Time required:** 2-3 day (including time to identify and fix problems).

#### **Software:**

- Use the online event monitor to check each channel wave-shape (amplitude vs time).
- Select crystal using the event display.
- No calibration constants are required at this stage  $(1 \text{ bit}=0.4884 \text{ mV}, \text{FADC-hardoded})$

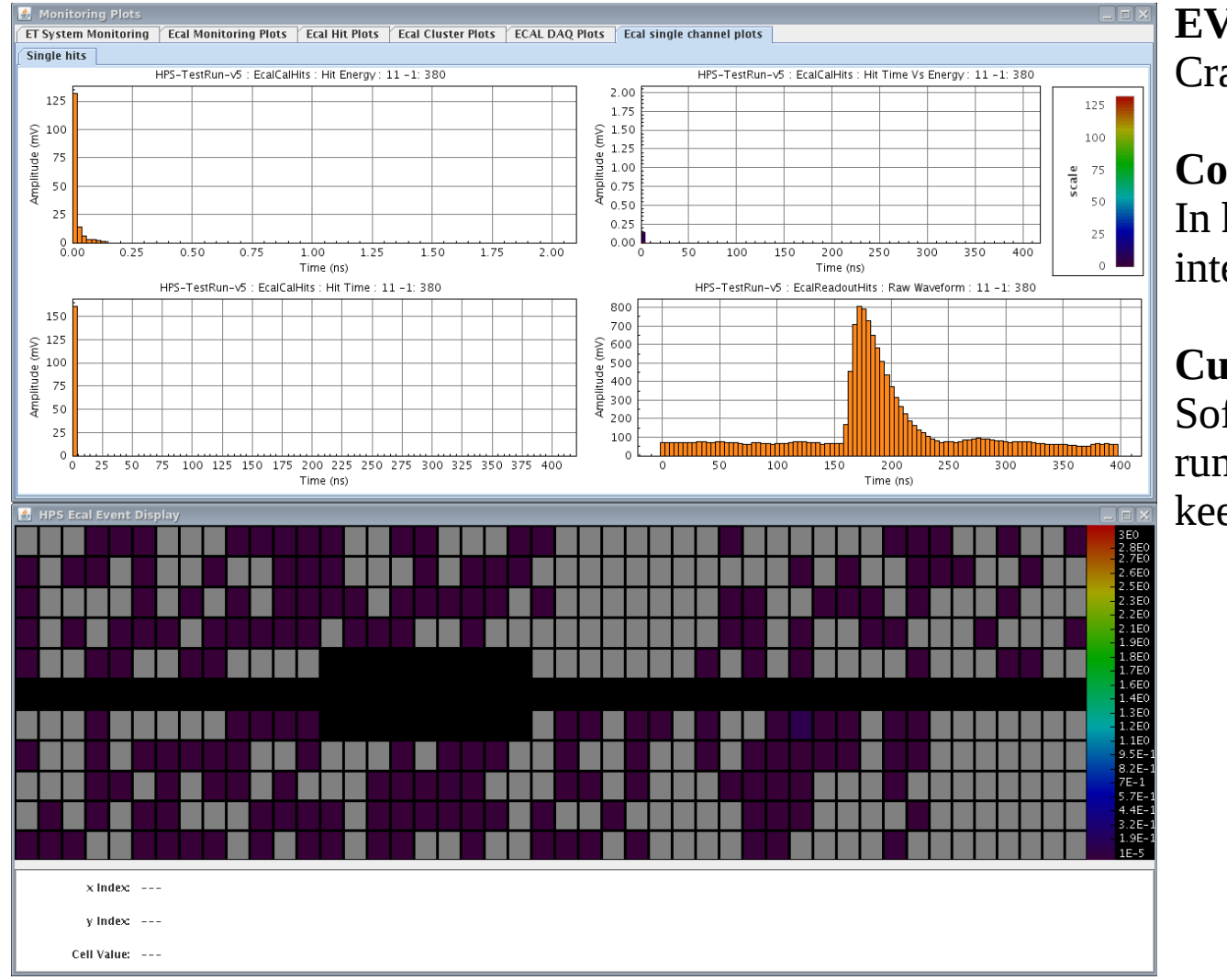

#### **EVIO channel info:**  Crate/slot/channel

## **Conversion to crystal id and position:**

In hps-java (evio.ECalEvioReader), interacting with the conditions system

### **Currently:**

Software is working assuming the testrun signal cabling scheme. Are we keeping the same scheme (yes)?

### **Software ready.**

## **Goal:** determine the working point of all LEDs, for both colors.

- The LED system is intrinsically non-linear.
- The function "amplifier output charge" vs "LED DAC setting" is LED-dependent, the difference is not a simple scale factor.
- We don't have an independent measure of this function.

## →**Can't use the system for linearity checks.**

However, we need to determine for each LED a working point:

- Stability periodic checks
- Cross-talk measurements

**Proposal:** for each LED 2+2 working points: "high-blue", "high-red", ("low-blue", "low-red")

**"High":**  $\sim$  1.8 V, to measure stability and cross-talk.

**"Low" :** ~ cosmics, to periodically check if cosmics signal is visible.

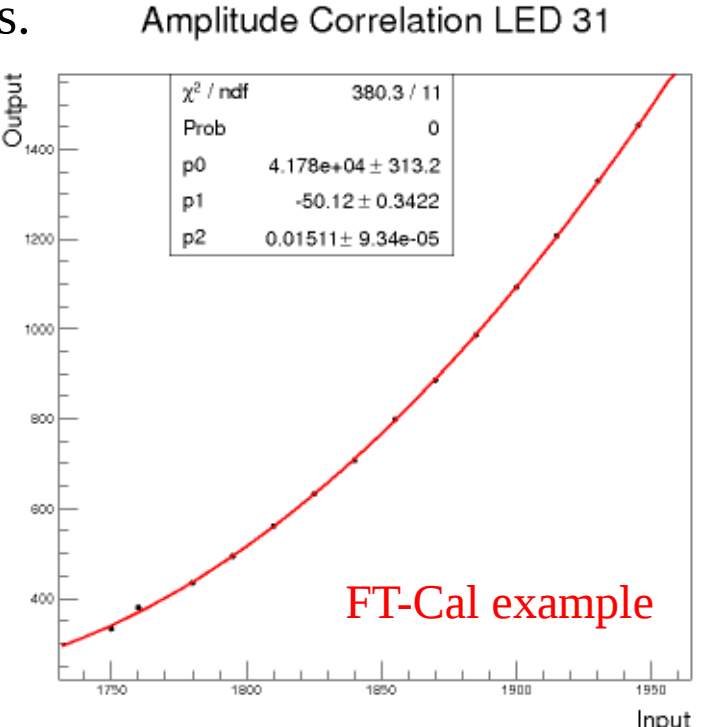

#### **Procedure:**

Ideally, we would have an automatic procedure that iteratively finds the LED working point, by starting from a certain configuration, taking data, measuring the resulting output amplitude, changing the LED working point (EPICS), taking data again, … , until convergence.

**Is this feasible within October?** Don't think so, unless someone volunteers to implement this procedure. **Otherwise, go manually:**

- 1) Turn on the DAQ system, with all channels enabled, taking data in RAW mode.
- 2) Switch on the LED connected to channel "n".
- 3) Use the online monitoring application to check the waveform of channel "n" and measure the amplitude (in mV).
- 4) Iterate, until the amplitude is  $1.8 V \pm 10\%$ . When done, save the working point.
- 5) Repeat for the other color.
- 6) Repeat for all 442 channels.

**Time required: a lot!!!** Considering only the "high" working point, 5 minutes/LED, 442 LED  $\rightarrow$  37 h

**But:** can gain up to a factor 8, if more people work in parallel (different drivers are independent)

• Need to check if EPICS support this.

**Software:** use the same software as for Task 1, i.e. monitoring application

**Goal:** measure the cross-talk between different ECal channels.

### **Specific requirements:**

- LED "high-blue" working point (from Task 2)
- Configuration for the FADC PULSE mode (NSB, NSA).

### **Procedure:**

- 1) Turn on the DAQ system, all channels enabled, PULSE mode, minimal readout threshold.
- 2) Start a sequence over all the LEDs (buit-in system feature), with 1 minute of data.
	- Switch on 8 LED at time (1 per driver).

**Time required:** ~1 h (1 minute/LED, 8 boards/time, 56 LEDs/board).

## **Analysis/software:**

- Consider the events with LED "n" ON, compute the average energy for channel "n".
- For the same events, compute the average energy for all neighborhood channels.
- Obtain the cross-talk as the ratio.

## **I suggest to proceed within the HPS-Java framework for this. Volunteers?**

Calibration constants are not essential at this time, the analysis can be performed on "raw" energy (FADC units), and later on "calibrated" energy when cal. constants will be available.

**Goal:** align channels in time.

### **Specific requirements:**

- LED "high-blue" working point (from Task 2)
- Configuration for the FADC PULSE mode (NSB, NSA).
- Intrinsic time differences between different LEDs wrt the common clock (measured by Ilaria Balossino in June with an independent system)

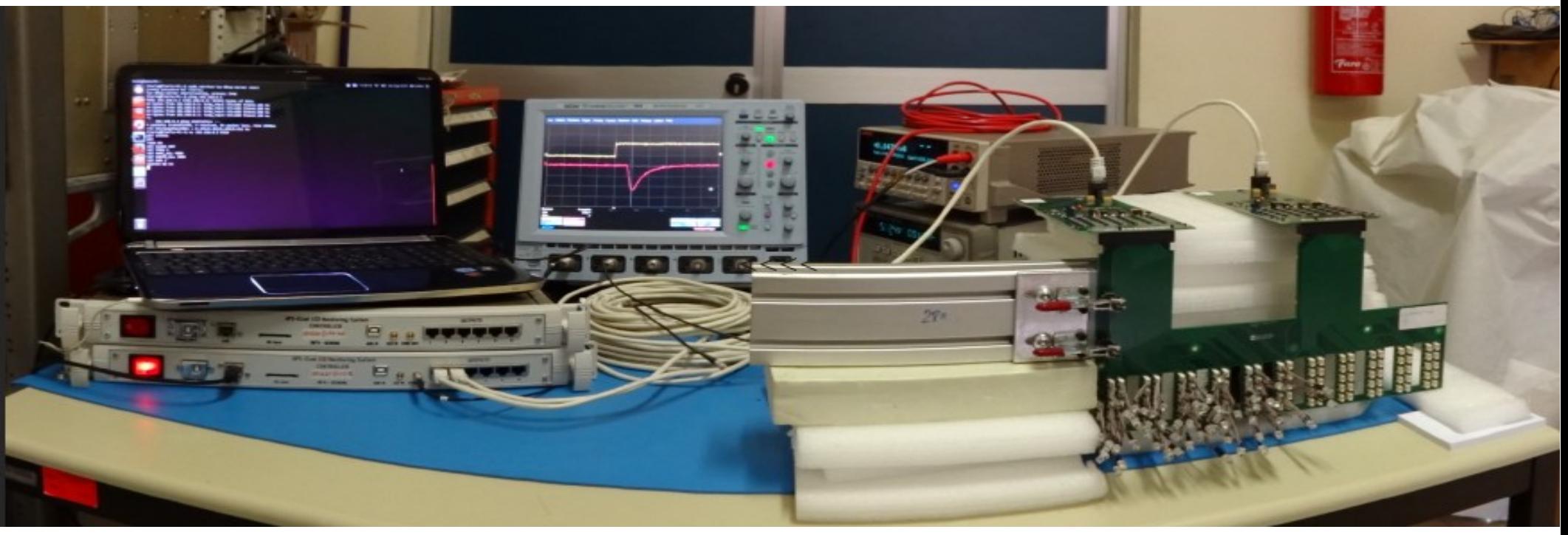

**Procedure:** the same as task 3, can use the same dataset

#### **Analysis/software:**

- Consider the events with LED "n" ON, compute the average time  $T_{n}$  for channel "n".
- Compare the relative delays with the intrinsic LED system delays.

#### **I suggest to proceed within the HPS-Java framework for this. Same person doing task 3?**

**Caveat:** the accuracy is  $O(1 \text{ ns})$ . The intrinsic LED system delays were measured at a different LED amplitude (with a constant-fraction setup), and we saw a dependence of dT of  $\sim$ 1 ns over the whole amplitude range.

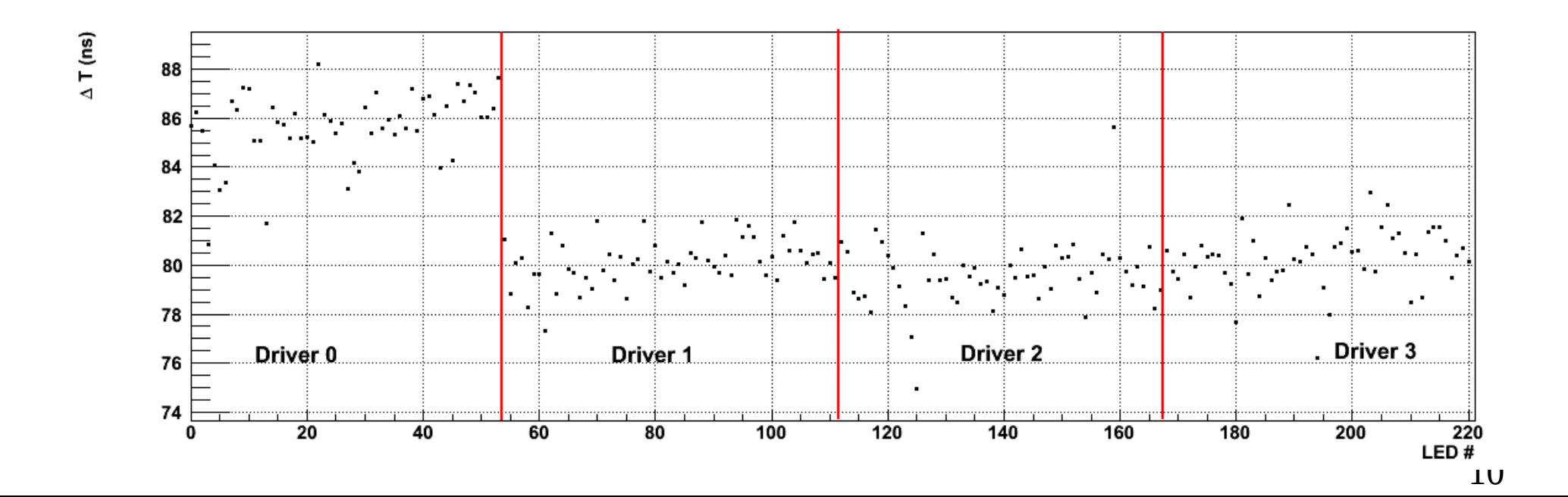

**Goal:** check the effect of the recovery mode. For a given LED setting, is the channel response the same before and after the LED has been turned ON continuously for a long time  $(\sim 1 \text{ day})$ with the **blue** color? Is there an hysteresis?

### **Specific requirements:**

- LED "high-blue" and "high-red" working point (from Task 2)
- Configuration for the FADC PULSE mode (NSB, NSA).

### **Procedure:**

- 1) Turn on the DAQ system, all channels enabled, PULSE mode, "reasonable" readout threshold.
- 2) Turn ON all LEDs in a sequence, as in task 3, with the blue color. Then, repeat with the red color.
- 3) Switch to recovery mode for  $\sim$  1 day
- 4) Repeat again the two sequences before.

```
Time required: \sim 2 h + 1 day + 2h
```
### **Analysis/software:**

- Consider the events with LED "n" ON, compute the average energy before and after, for both colors.
- Compare the results.

### **I suggest to proceed within the HPS-Java framework for this. Volunteers?**

**Goal:** measure the LED system stability.

**Specific requirements: as task 5 +** temperature data saved in the EVIO data-stream.

#### **Procedure:**

- 1) Turn on the DAQ system, all channels enabled, PULSE mode, "reasonable" readout threshold.
- 2) Start a sequence over all the LEDs as in task 3, with the blue color.
- 3) When done, start the sequence again from the beginning (built-in feature of the LED system).

**Time required:**  $\sim$ 1 h per iteration. Need O(20) iterations (the more, the better)

### **Analysis:**

- For channel i, isolate in the data the events corresponding to each iteration *j*.
- Compute the average energy:  $E_{ij}$
- Plot  $E_{i,j}$  VS j (i.e. vs time) and evaluate the stability. Correlate with temperature.

#### **Software:**

We already have a software to perform the analysis, matched to the FT-Cal setup, using C++ and ROOT.

**My suggestion:** adapt this software to HPS, reading directly the EVIO output file.

**FT-Cal example (1 LED only, 1 iteration every 5 minutes, no temperature stabilization)**

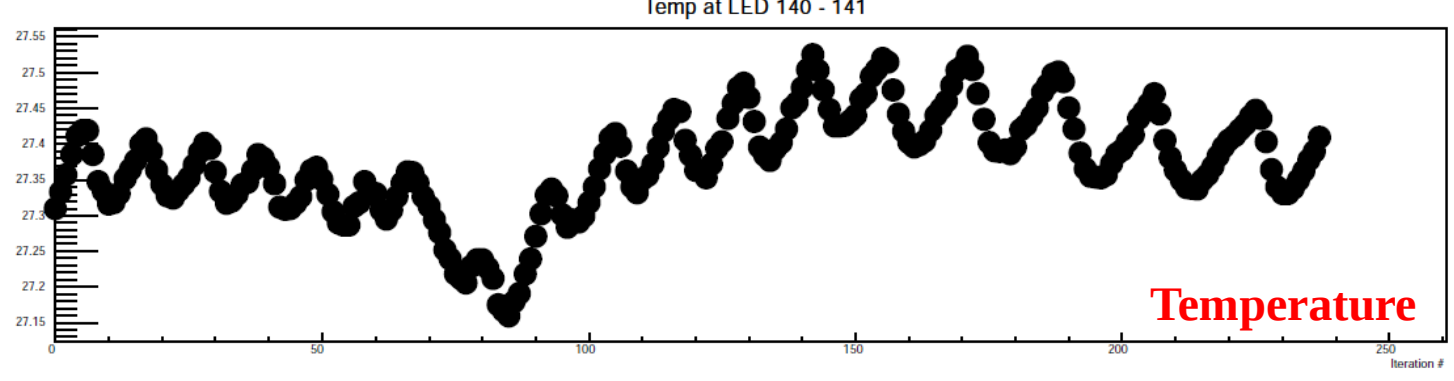

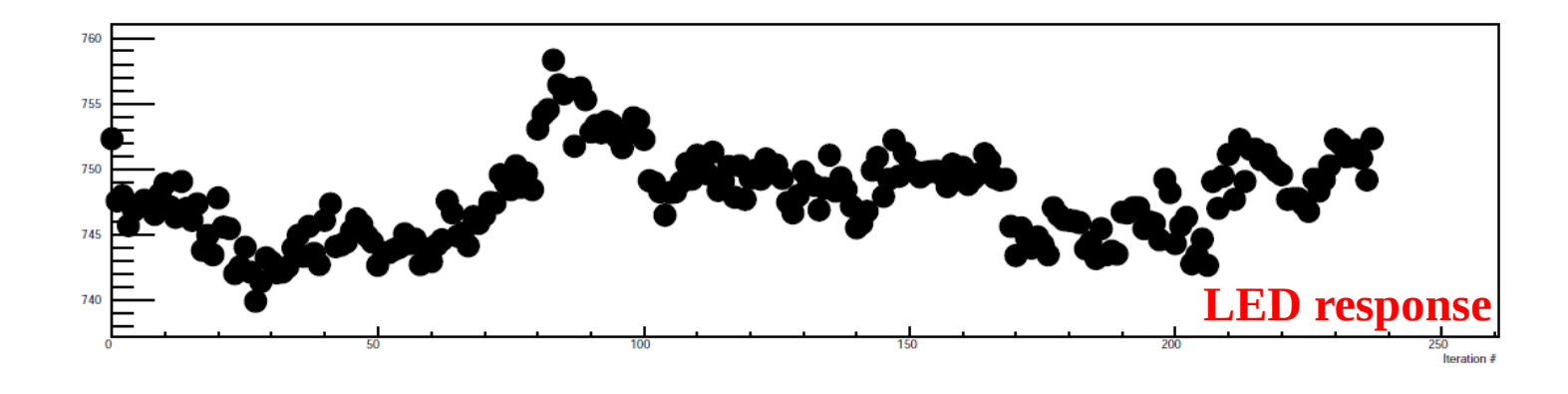

# *Software requirements summary*

![](_page_13_Picture_112.jpeg)

![](_page_13_Picture_2.jpeg)

#### **Question:**

While waiting for Ecal in the Hall, is it possible to connect the crystal test setup to the DAQ and acquire some data, with any LED amplitude configuration?

- Equivalent LED system setup (trigger): configure DAQ
- Data is useful to prepare software for task 6